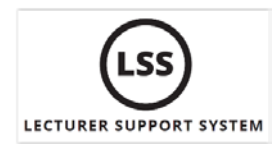

## **Checklist for LSS Facilitators**

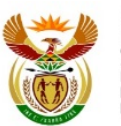

higher education<br>
<u>& training<br>
Department:</u><br>
Higher Education and Training<br>
REPUBLIC OF SOUTH AFRICA

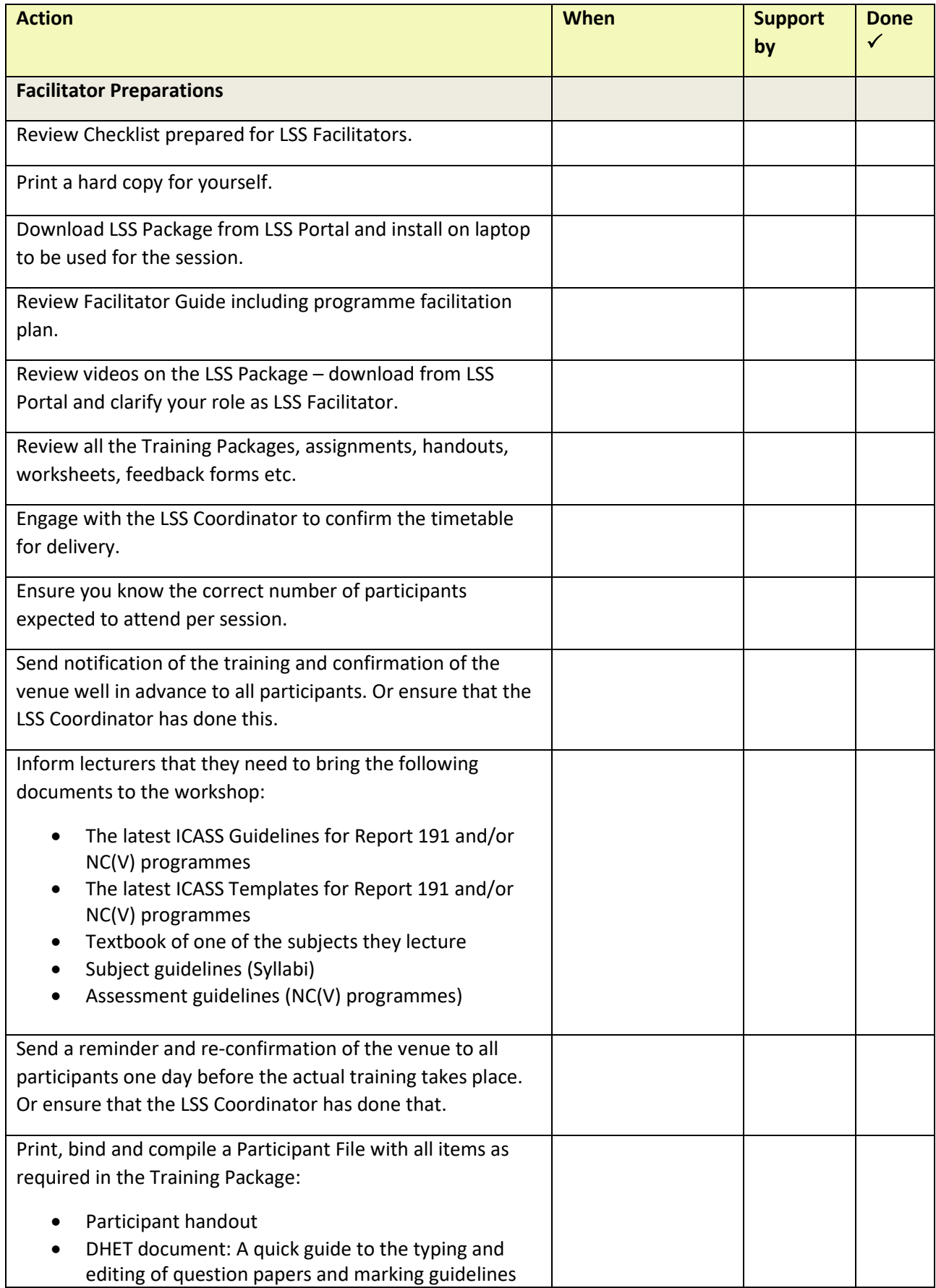

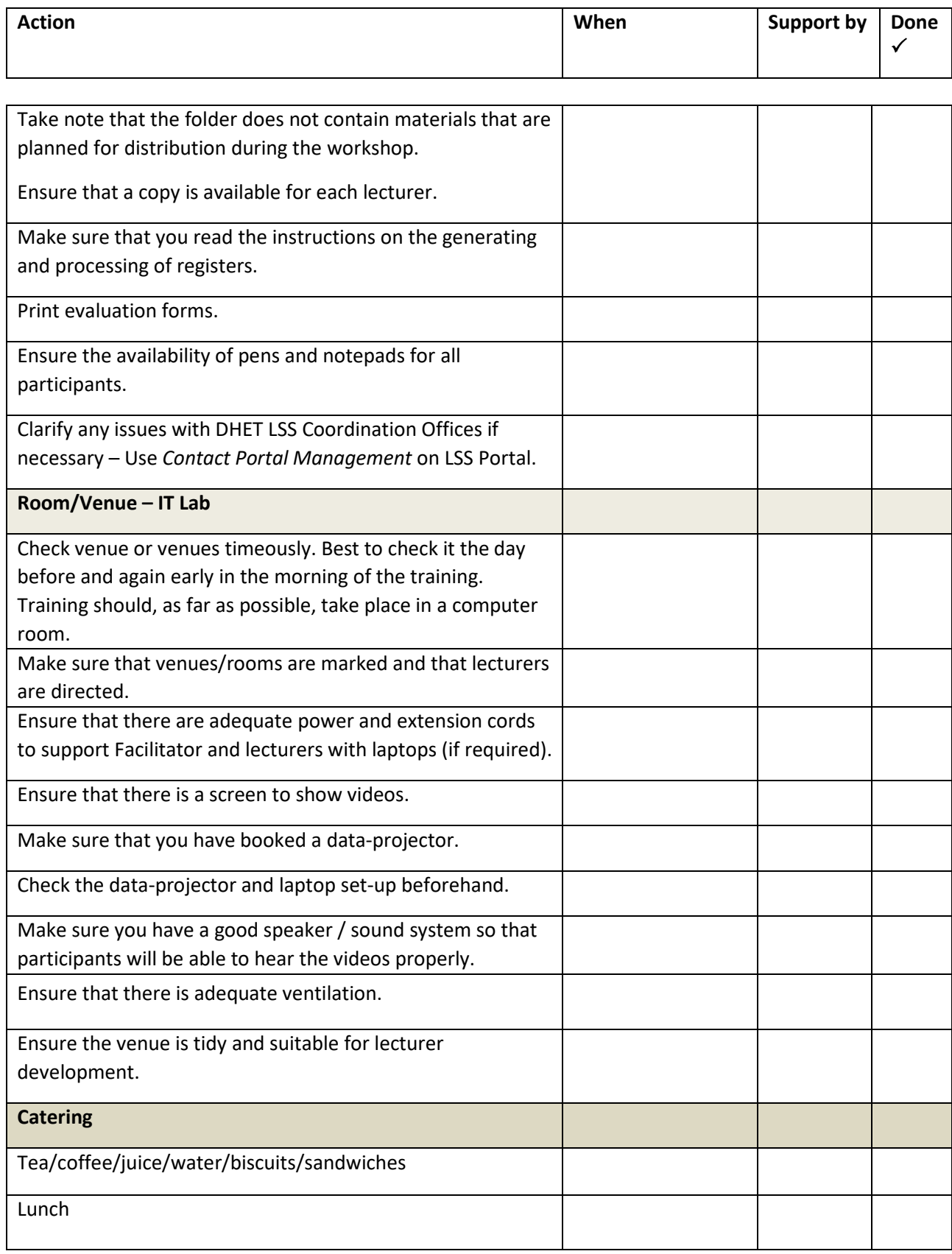

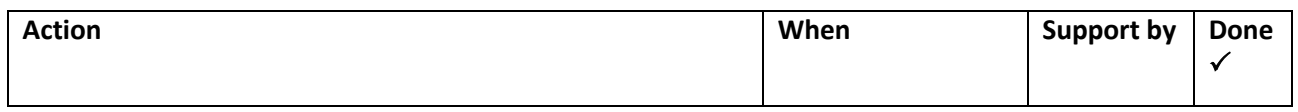

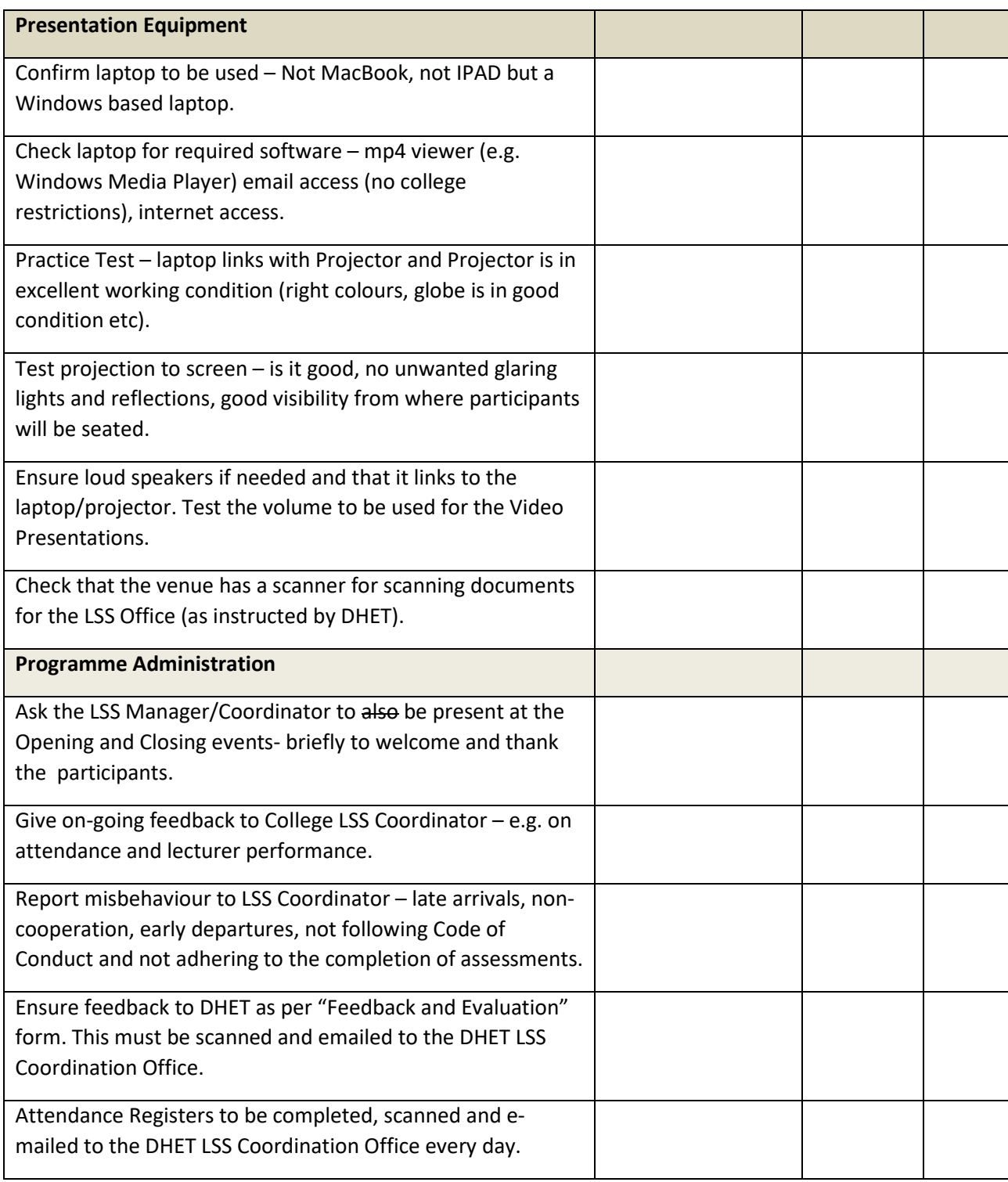